## Funciones básico

Notemates - 22/03/2009

Una función es una relación entre dos magnitudes, tal que a cada valor de la primera magnitud le corresponde un valor y sólo uno de la segunda.

Una función es una relación entre dos magnitudes, tal que a cada valor de la primera magnitud le corresponde un valor y sólo uno de la segunda.

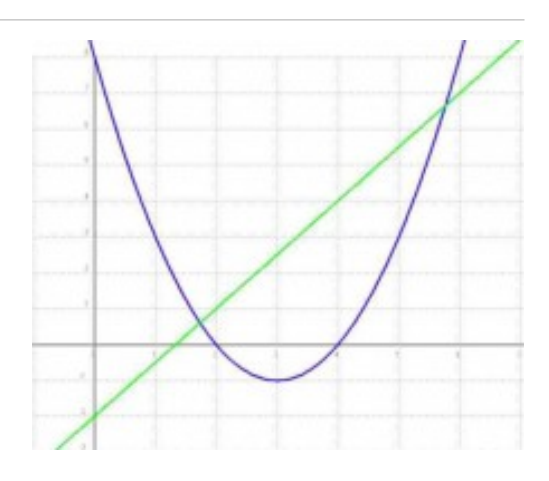

Una función es una relación entre dos magnitudes, tal que a cada valor de la primera magnitud le corresponde un valor y sólo uno de la segunda.

El concepto de función es básico en las Matemáticas, por eso conviene adquirir un conocimiento claro sobre qué es una función.

Los apuntes y esquemas de los ficheros que se adjuntan pueden ayudar a ello si se utilizan y se hacen muchos ejercicios.

También es útil observar las gráficas de las funciones y analizar sus propiedades. Hay muchos programas de ordenador para representar funciones. Un muy básico y de fácil manejo es Funciones para Windows que puede descargarse en la página web del profesor Jordi Lagares de Tarragona.

Las herramientas que usaremos son wolframalpha y wiris